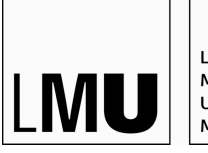

LUDWIG-MAXIMILIANS-UNIVERSITÄT MÜNCHEN

EINFÜHRUNG IN DIE PROGRAMMIERUNG FÜR COMPUTERLINGUISTEN

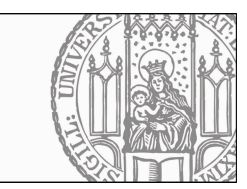

Dr. Maximilian Hadersbeck Ludwig-Maximilians-Universität Leonie Weißweiler Centrum für Informations- und Sprachverarbeitung

Abgabe: 8.12.2016

### Einführung in die Programmierung für Computerlinguisten 7. Übung zur Vorlesung

.<br>Bitte achten sie bei ihren Lösungen darauf, dass die Groß- und Kleinschreibung der Nutzereingaben keine Rolle spielen darf - die Eingabe "Spam and Eggs" soll also das gleiche Ergebnis liefern wie die Eingabe "spam and eggs". Ausnahmen sind im Angabentext eindeutig gekennzeichnet.

### Ihr Zeichen, Ihre Nachricht vom Unser Zeichen  $\lambda$ ufgabe 7-1

Schreiben Sie ein Programm, das aus gegebenem Anlass fragt, wie oft der Text Wann kommt endlich der Nikolaus? auf dem Terminal ausgegeben und gleichzeitig in die Datei "nikolaus.txt" geschrieben werden soll. Schreiben Sie den Text in der gewünschten Anzahl auf die Konsole und die Datei.

Benutzen Sie für die folgenden Aufgaben: Verbrechen und Strafe von F. Dostojewski [Übersetzung von 1924, von zeon.org] ,(http://www.cis.uni-muenchen.de/kurse/max/einfprog/texte/Verbrechen\_Strafe\_1924.txt)

# **Aufgabe 7-2**

Schreiben Sie ein Programm, das den Text aus der Datei liest und erzeugen Sie eine Frequenzliste (dictionary) aus den Wörtern. Speichern Sie die Einträge der Wortliste in die Datei 'frequenzliste.txt'. Das Format der einzelnen Zeile in der Wortliste frequenzliste.txt ist: Das Wort ... kommt ... mal vor.

# **Aufgabe 7-3**

Verwenden sie die erzeugte Frequenzliste um zu ermitteln, wie viele unterschiedliche Wörter in der Datei vorkommen.

# **Aufgabe 7-4**

Verändern Sie das vorherige Programm dahingehend, dass Sie den Benutzer nach einem Wort fragen und ausgeben. wie oft das Wort in der Datei vorkommt.

a) Es wird Groß/Kleinschreibung aller Buchstaben variiert.

Verändern Sie das vorherige Programm dahingehend, dass Sie den Benutzer nach einem Wort fragen und ausgeben. wie oft das Wort in der Datei vorkommt.

b) Es wird nur die Groß/Kleinschreibung des Anfangsbuchstabens variiert.